## Použitie BackOffice s testovacími údajmi prostredníctvom IKP

Službu BackOffice je možné využiť aj s testovacími údajmi od finančnej správy na prezentáciu zákazníkom ako služba funguje. Pokiaľ máte v CHDÚ nahrané testovacie údaje od FS s DKP **88812345678900001.,** tak je možné v aplikácii priradiť kód IKP, na základe ktorého sa potom údaje posielajú do účtu BackOffice.

Na základe zadaného IKP sa nahradí DIČ v testovacích údajoch týmto IKP a všetky údaje z pokladne sa potom posielajú na BackOffice účtu ktorý je zaregistrovaný na takéto DIČ.

## Zadanie IKP v aplikácii ELIO KASA

IKP sa zadáva v sekcii eKasa , kde sa nachádza riadok IKP kde je potrebné zadať Vami zvolené IKP, ktoré bude totožné s DIČ, ktoré si zaregistrujete v účte BackOffice.

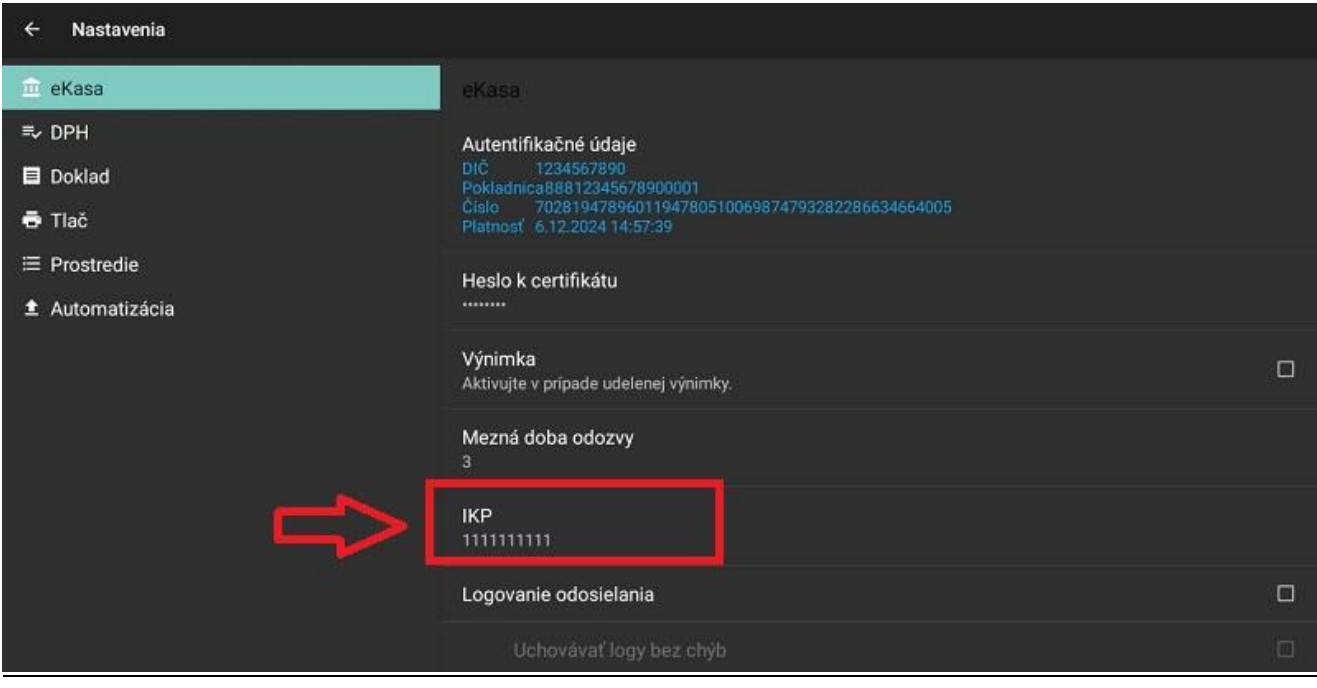

## Zapnutie služby Backoffice

Pre posielanie údajov na BackOffice je potrebné mať v sekcii Automatizácia zapnutú voľbu BackOffice a licenciu nastavenú na PREMIUM. (pokiaľ máte licenciu Základ pri testovacích údajoch treba nás kontaktovať s licenčným číslom pre prepnutie na PREMIUM licenciu – email: [podpora@axis](mailto:podpora@axis-distribution.sk)[distribution.sk\)](mailto:podpora@axis-distribution.sk).

Potom ako Vám zmeníme licenciu na PREMIUM treba kliknúť na licenčné údaje na overenie licencie, následne sa Vám licencia zobrazí ako PREMIUM.

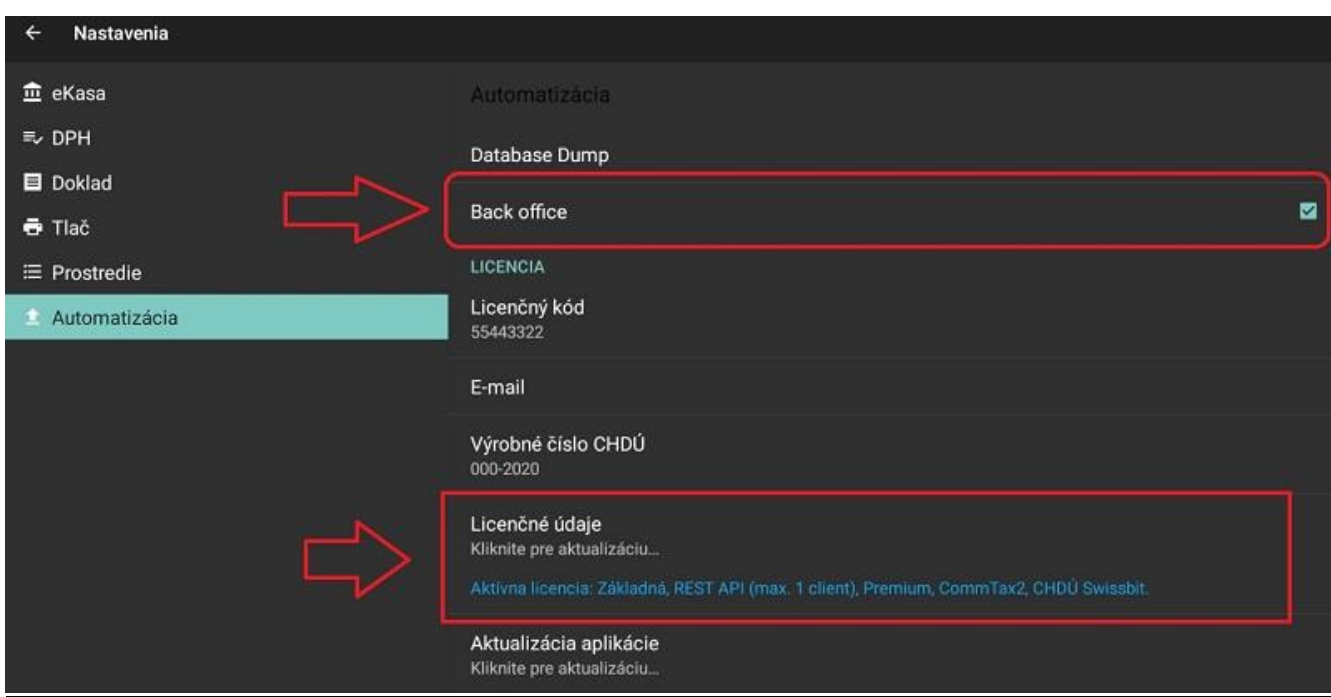

## Registrácia účtu v BackOffice

Na stránke [www.eliokasa.sk](http://www.eliokasa.sk/) v sekcii BackOffice je potrebné si zaregistrovať účet na testovanie BackOffice.

Klikneme na registrácia a vyplníme všetky potrebné údaje, ktoré sú požadované.

Dôležité je správne zadať DIČ a to presne také isté ako ste si zadali v aplikácii ELIO KASA v IKP v predchádzajúcom kroku.

Po úspešnom zadaní všetkých údajov prebehne registrácia účtu, ktorú je potrebné ešte schváliť. Po zaregistrovaní nás kontaktuje na email: [podpora@axis-distribution.sk](mailto:podpora@axis-distribution.sk) pre schválenie registrácie.

Po úspešnom schválení sa môžete prihlásiť do svojho účtu Vašimi prihlasovacími údajmi a používať službu BackOffice v režime testovania.